## How to set up mpc hc

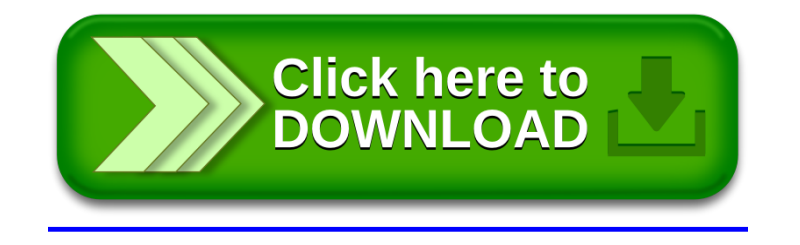